## **Bedienungsanleitung für das Collaboard-Mindmap**

Collaboard ist ein browsergestütztes, Online-Kollaborationstool. Verschiedene Nutzer:innen können sich über einen Link oder QR-Code einwählen und gemeinsam an Projekten arbeiten. Wir möchten das Tool als Erweiterung der Online-Videoräume benutzen, um die Face-to-face-Kommunikation besser zu ersetzen. Wir haben uns für diesen Anbieter entschieden, da er Server in Deutschland betreibt und somit alle GDPR-Standards erfüllt.

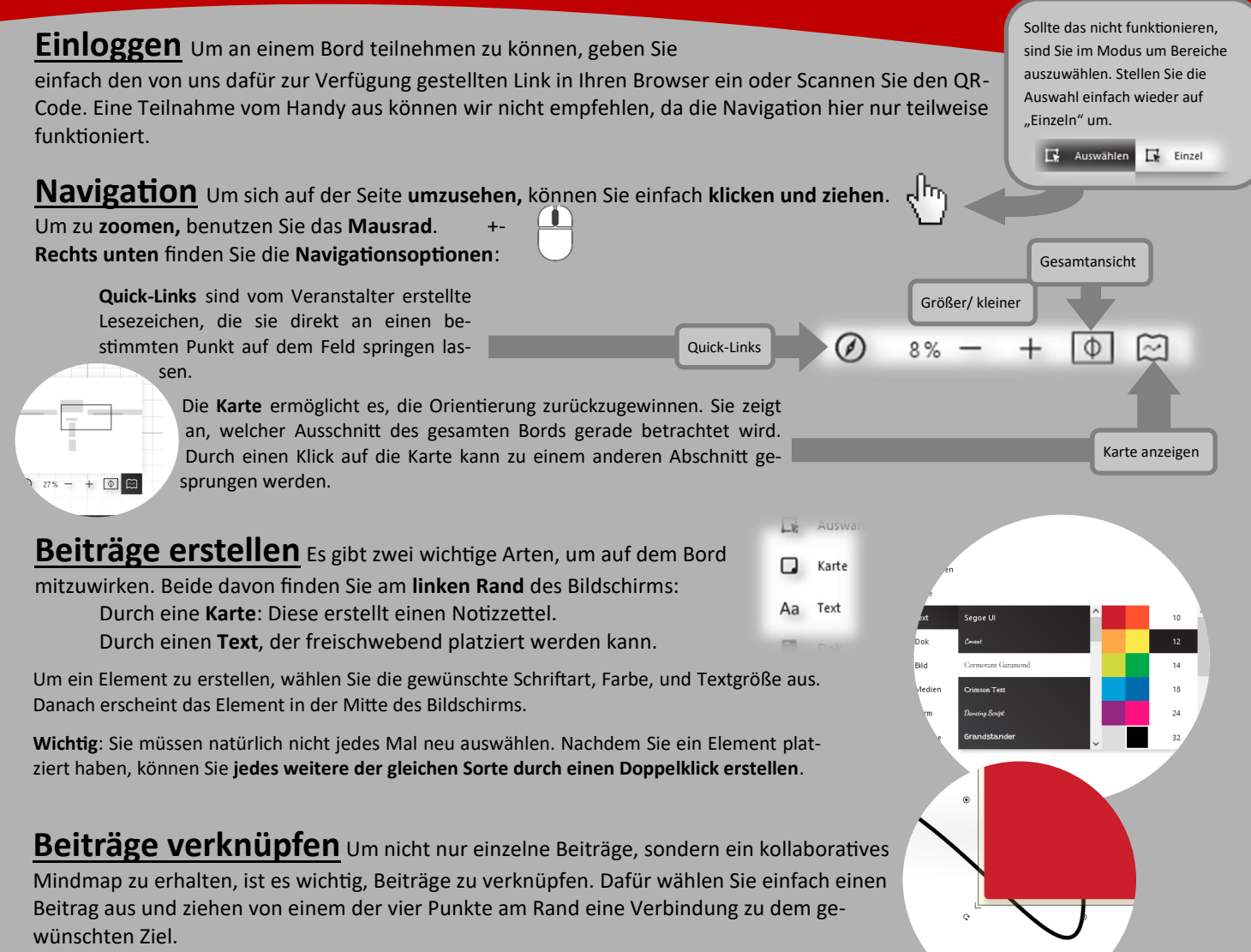

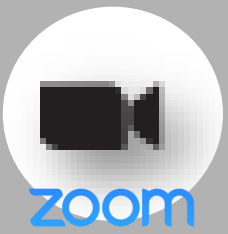

**Zoom-Meeting** Sie können auch direkt vom aktiven Bord aus an dem laufenden Zoom-Meeting teilnehmen. Dafür müssen sie lediglich den Button unten links klicken und sich anschließend mit der Zugangsnummer und dem Passwort des Meetings anmelden. Ihnen stehen hier alle relevanten Funktionen direkt aus dem Browser zur Verfügung, allerdings sind sie etwas zeitversetzt, weshalb wir Sie für eine aktive Beteiligung bitten würden, die parallel laufende Zoom-Anwendung zu verwenden.

**Weitere Funktionen** Neben diesen Hauptfunktionen bietet Collaboard noch viele weitere Features an. So können sie etwa auch PDFs und Dokumente einbetten, Videos hochladen oder zeichnen. Wir laden Sie herzlich ein sich auszutoben. Das gesamte Projekt ist explizit als eine Art Versuchslabor gedacht, in dem alle an der Veranstaltung Teilnehmenden mitwirken können. Die Teilnahme ist vollkommen anonym. Jeder Beitrag ist vorläufig und kann von anderen erweitert werden. Der Link läuft 5 Tage nach der Veranstaltung ab. Um aufzuhören zu

zeichnen, müssen Sie die Funktion wieder abwählen